**¿Cómo registrarse en trafficfactory.com? Puede registrarse en línea siguiendo [este enlace](https://main.trafficfactory.biz/users/sign_up

) TUTORIAL**

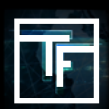

### **PASO 1: Registro**

Complete los siguientes campos con: Su correo electrónico (obligatorio) Su nombre (opcional) Su apellido (opcional) Su SKYPE ID (opcional)

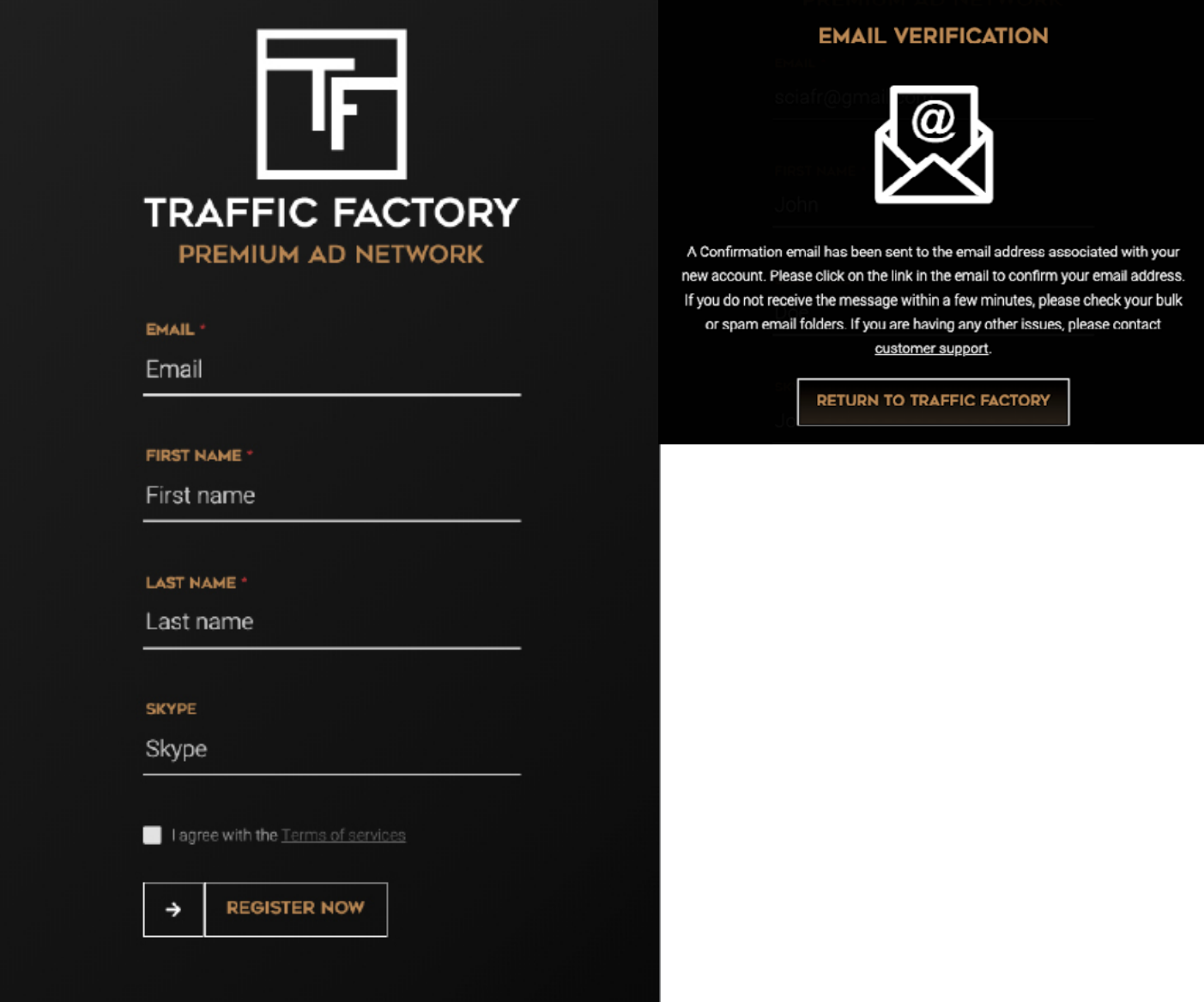

## **PASO 2: Valide su correo electónico**

Para verificar la exactitud y validez de su correo electrónico, se envía un correo electrónico a la dirección que usted indicó. Simplemente haga clic en el enlace incluido en nuestro correo electrónico para confirmar su dirección.

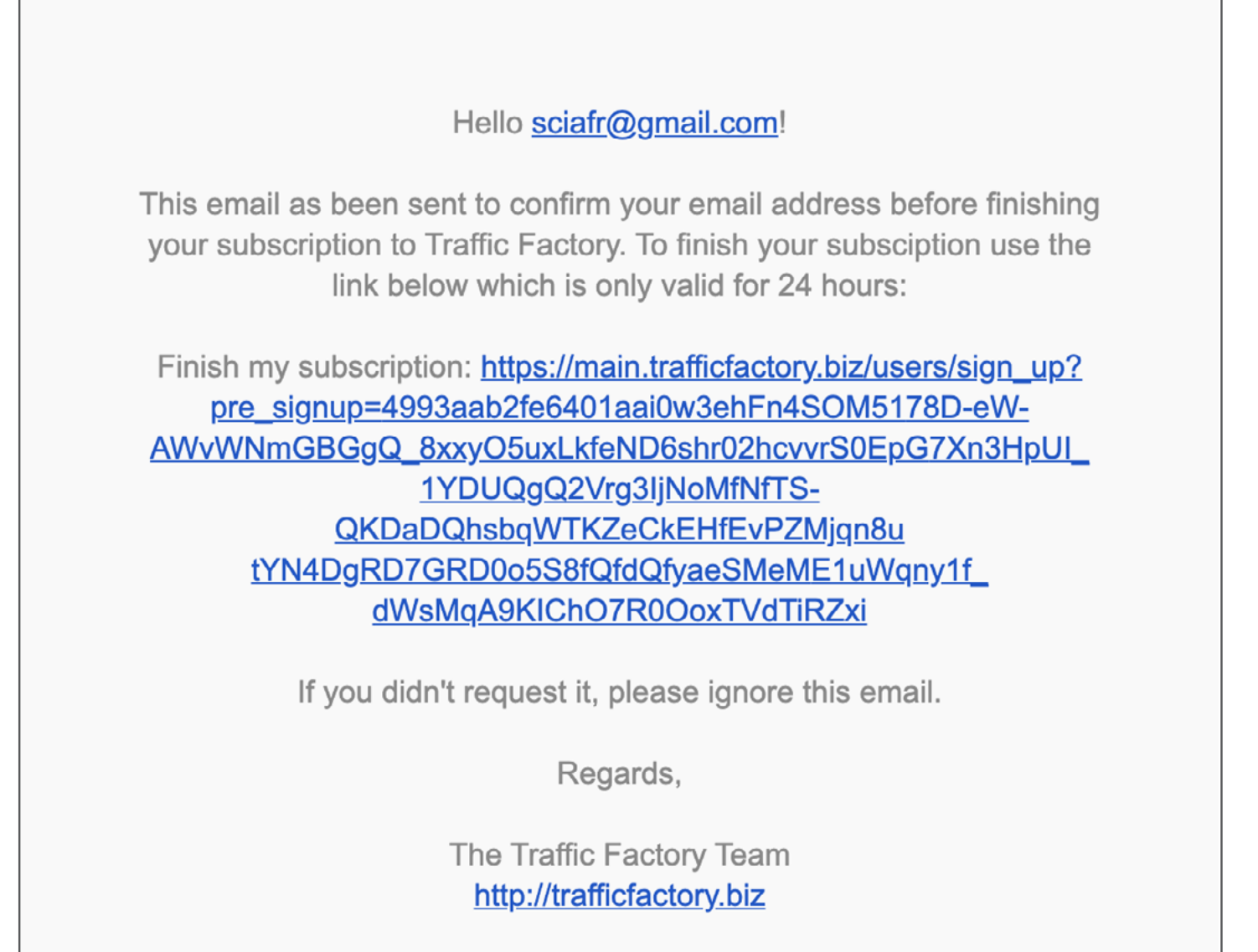

### **PASO 3: Completa su información**

#### **Complete los campos con:**

Su contraseña\* (obligatorio)

\*Su contraseña debe contener 10 caracteres con al menos 1 número, 1 letra minúscula, 2 letras mayúsculas diferentes y 1 caracteres especiales.

Su contraseña de confirmación \* (obligatorio)

\*Debe ser el mismo que la primera contraseña ingresada en el campo anterior.

El nombre de su compañía (obligatorio) (o su propio nombre si trabaja por su cuenta)

URL de su sitio web (obligatorio)

(su empresa o sitio web que le gustaría promocionar)

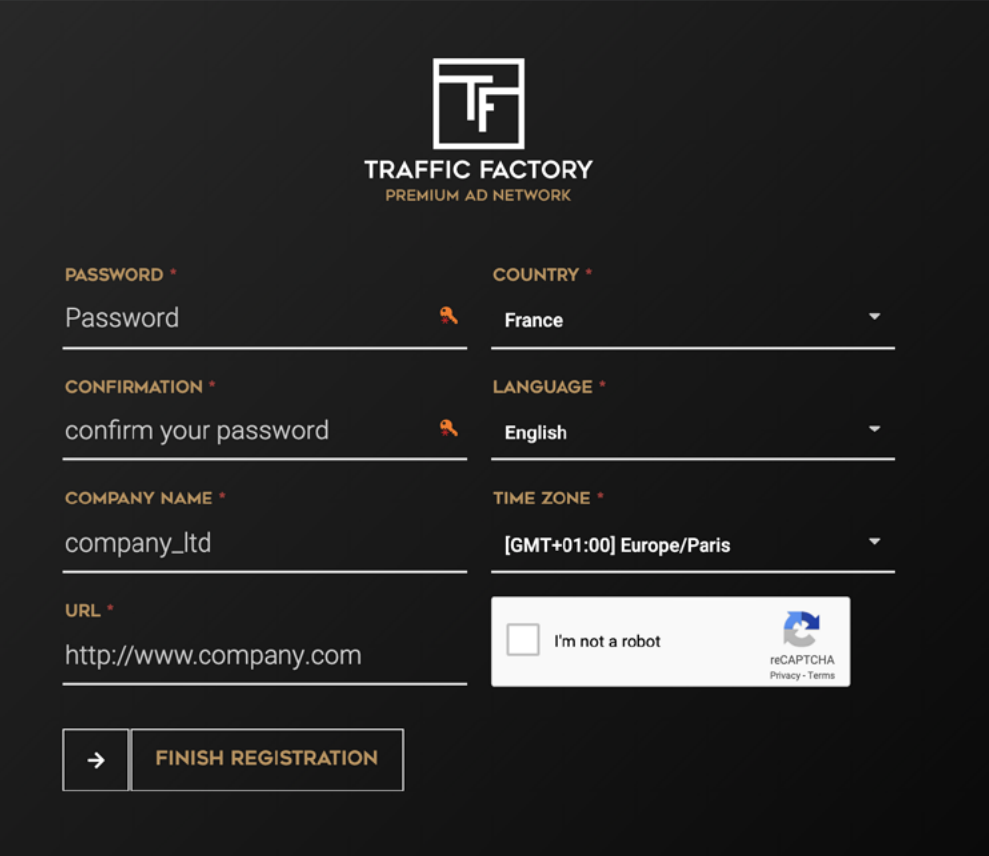

#### **Estos campos se completan automáticamente de acuerdo la configuración de tu navegador:**

País (no dude en cambiar si es necesario) Idioma (no dude en cambiar si es necesario) Huso horario (no dude en cambiar si es necesario)

#### **Acepta nuestros Términos de Servicio.**

(Puede leerlos en cualquier momento aquí: [https://main.trafficfactory.biz/tos\)](https://main.trafficfactory.biz/tos)

Y confirme su registro haciendo clic en "Registrarse ahora".

#### **Confirma que usted es un usuario real siguiendo el proceso CAPTCHA**

# **ACCOUNT SUCCESSFULLY CREATED**

Thank you for creating an account with Traffic Factory. The premium traffic sources in our network sets us apart from everyone else. We are serving billions of ad impressions to hundreds of millions of visitors worldwide daily and our innovative programmatic Real Time Bidding system makes us the leaders of the adult ad industry.

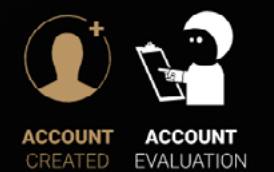

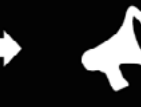

**CREATE** 

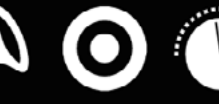

**CHOOSE** 

**ADJUST** 

**YOUR** 

**BIDS** 

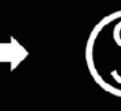

**MONETIZE** YOUR TRAFFIC

One of our representatives will get back to you in the next 24 business hours.

YOUR YOUR TARGET

CAMPAIGN & DEVICE

**RETURN TO TRAFFIC FACTORY** 

Un Gerente de cuenta lo contactará rápidamente por correo electrónico para obtener más información sobre usted y activar su cuenta solo si se le devuelven sus respuestas y se cumplen todas las condiciones.

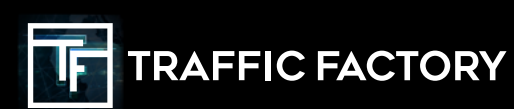

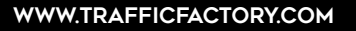

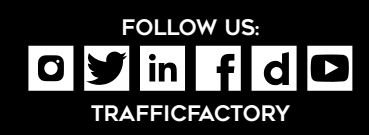